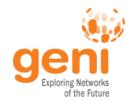

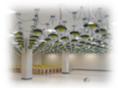

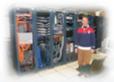

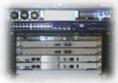

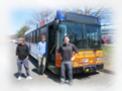

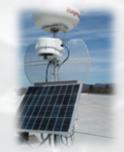

# **GENI**

## **Exploring Networks of the Future**

www.geni.net

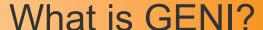

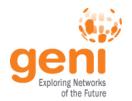

- GENI is a nationwide suite of infrastructure for "at scale" experiments in networking, distributed systems, security, and novel applications.
- GENI opens up huge new opportunities
  - Leading-edge research in next-generation internets
  - Rapid innovation in novel, large-scale applications
- Key GENI concept: slices & deep programmability
  - Internet: open innovation in application programs
  - GENI: open innovation deep into the network

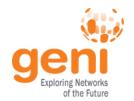

## Revolutionary GENI Idea Slices and Deep Programmability

Install the software I want throughout my network slice (into firewalls, routers, clouds, ...)

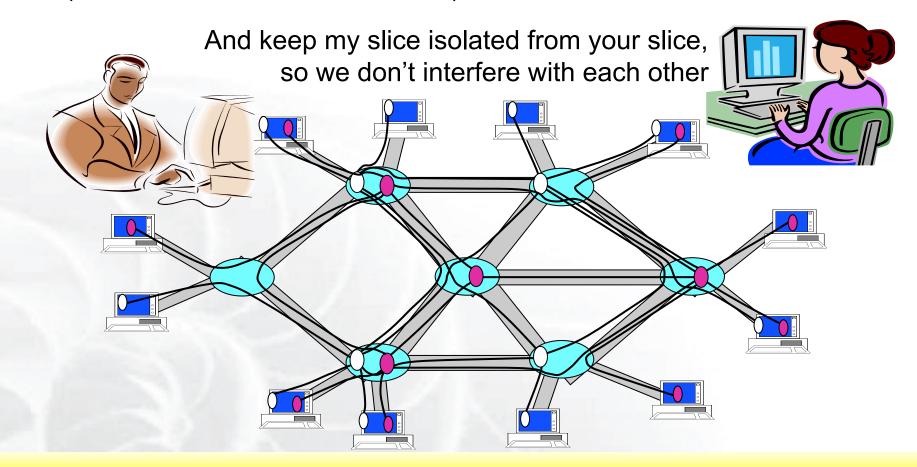

We can run many different "future internets" in parallel

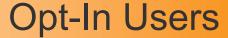

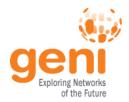

- People signed up to participate in a GENI experiment or use a GENI service
  - They may not even be aware the experimental service they are using is running on GENI
- Experimenters using opt-in users are responsible for determining if they need IRB approval

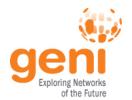

## GENI is Meant to Enable...

- At-scale experiments, which may or may not be compatible with today's Internet
- Both repeatable and "in the wild" experiments
- 'Opt in' for real users into long-running experiments
- Excellent instrumentation and measurement tools
- Large-scale growth for successful experiments, so good ideas can be shaken down at scale

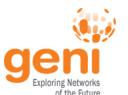

## Federation

#### GENI grows by "GENI-enabling" heterogeneous infrastructure

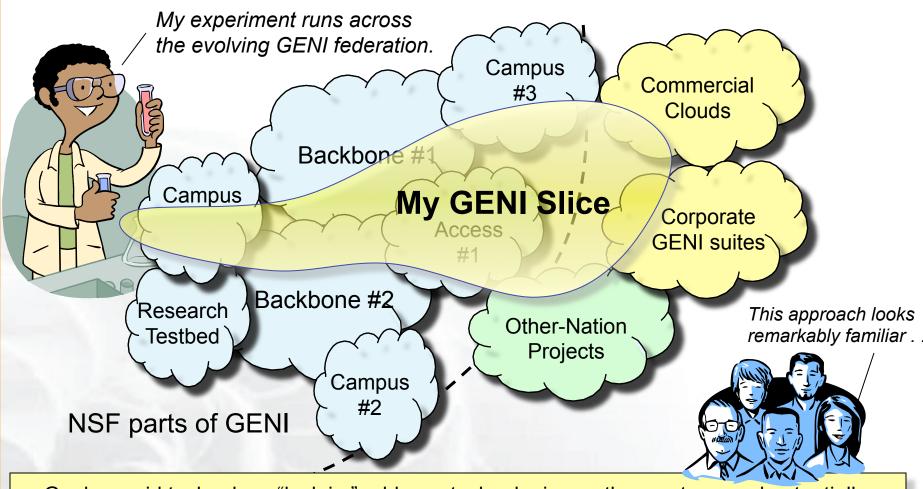

Goals: avoid technology "lock in," add new technologies as they mature, and potentially grow quickly by incorporating existing infrastructure into the overall "GENI ecosystem"

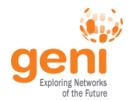

## Growing GENI's footprint

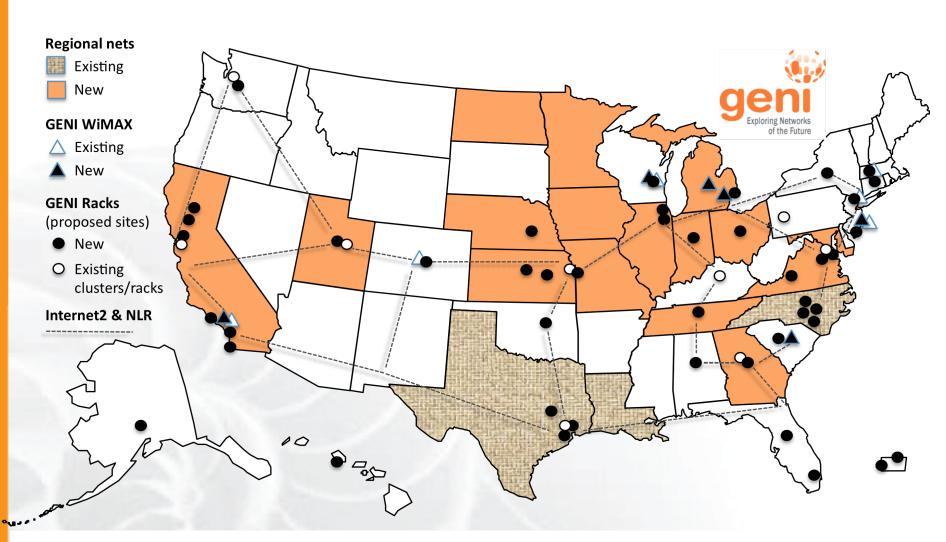

(as proposed; actual footprint to be engineered)

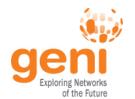

Current efforts in GENI buildout

- More WiMAX base stations with Android handsets
- GENI-enable 5-6 regional networks
- Inject more
  OpenFlow switches
  into Internet2 and NLR
- Add GENI Racks to 40+locations within campuses, regionals, and backbone networks
  - Two types of racks: ExoGENI and InstaGENI

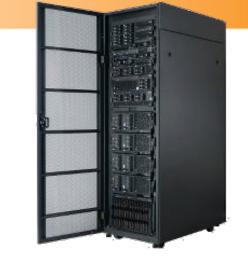

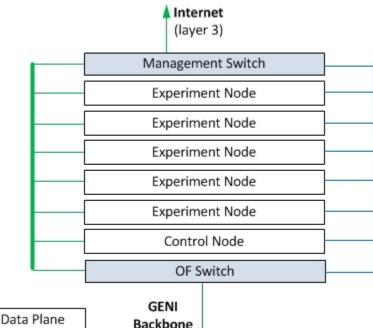

(laver 2)

Control Plane

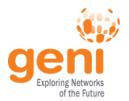

## **GENI Instrumentation & Measurement**

- Two large I&M system development projects underway
  - GEMINI & GIMI
- Both systems support active and passive measurements

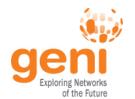

#### **GENI: Terms and Definitions**

- Slice: Abstraction for a collection of resources capable of running experiments
  - An experiment uses resources in a slice
  - Slices isolate experiments
  - Experimenters are responsible for their slices

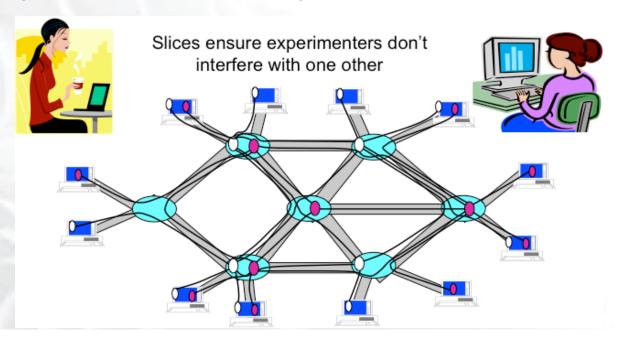

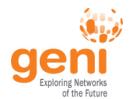

#### **GENI: Terms and Definitions**

- Slice authority: Creates and registers slices
  - GENI slice authorities: PlanetLab, ProtoGENI, GPO Lab
- Aggregate: Provides resources to GENI experimenters
  - Typically owned and managed by an organization
  - Examples: PlanetLab, Emulab, GENI Rack on various campuses
  - Aggregates implement the GENI AM API

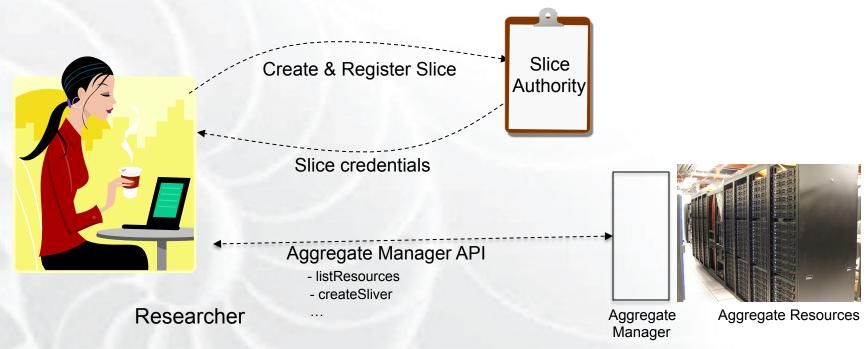

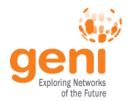

## **GENI: Terms and Definitions**

- Sliver: One or more resources provided by an aggregate
  - E.g. Bare machines, virtual machines, VLANs

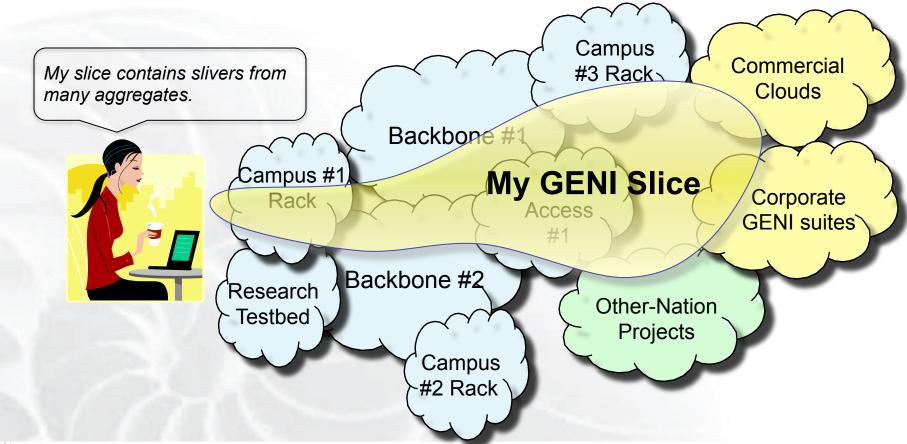

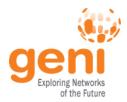

- RSpecs: Lingua franca for describing and requesting resources
  - "Machine language" for negotiating resources between experiment and aggregate
  - Experimenter tools eliminate the need for most experimenters to write or read RSpec

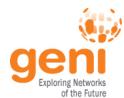

## Sliver Creation using Rspecs and the AM API

- Advertisement RSpec: What does an aggregate have?
- Request RSpec: What does the experimenter want?
- Manifest RSpec: What does the experimenter have?

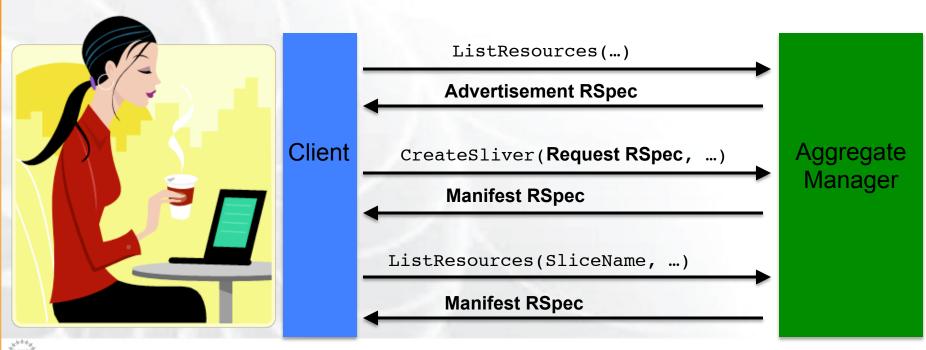

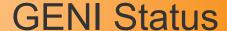

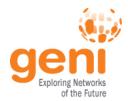

- Most of the key GENI features are in place and are being used
- There are however issues that need addressing
  - Ease of use
  - Difficulty setting up and keeping alive a large experiment or a long-running experiment
  - Insufficient documentation / training material
  - Contention for resources